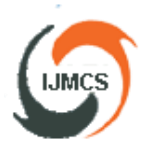

# **Preparation of Papers for International Journal of Modern Computer Science (IJMCS)**

Author's Name1st Department name of organization Name of organization City, Country E-mail: name@xyz.com

Author's Name2nd Department name of organization Name of organization City, Country E-mail: name@xyz.com

Author's Name3rd Department name of organization Name of organization City, Country E-mail: name@xyz.com

Abstract: This electronic document is a "live" template. The various components of your paper [title, text, heads, etc.] are already defined on the style sheet, as illustrated by the portions given in this document. Do not use special characters, symbols, or math in your title or abstract. The authors must follow the instructions given in the do*c*ument for the papers to be published. You can use this document as both an instruction set and as a template into which you can type your own text. Please use a 9-point Times New Roman font for the abstract document. The text should be "full justified" and line spacing has 1.25" for whole text. **Paper size should not be more than 6 pages of standard MS word otherwise you have to pay INR 200/USD 4 for per page.**

*Keywords:* About six key words separated by commas (Minimum 4 key words)

## **I. INTRODUCTION**

All manuscripts must be in English. These guidelines include complete descriptions of the fonts, spacing, and related information for producing your proceedings manuscripts. We ask authors to follow these guidelines and make the paper look exactly like this document. The easiest way to do this is simply to download this template and replace the content with the text of your manuscript.

This template provides authors with most of the formatting specifications needed for preparing electronic versions of their papers. When you submit your paper print it in two-column format, including figures and tables.

## **II. TITLE AND AUTHORS**

The title (20-point, bold, small caps) should be centered in two column format.

Author's name and affiliation (11-point and 10- point respectively) should be listed consecutively if there are multiple authors. Name of organization, address and E-mail id should be in 10 point, Times New Roman font and centered. See the example at the top of this page. Repeat the same procedure for the next author. Do not create a table or text box and place the "Author and Affiliation" information horizontally.

## **III. TYPE STYLE AND FONTS**

Please use a 10-point Times New Roman font for the entire document. The goal is to have a 10-point text, as you see here.

The text should be "full justified" and line spacing has  $1.25$ " for whole text.

Note that in ALL Sections or Subsections the paragraphs will start with an indentation of 0.125". There will be no line space between two paragraphs.

After you finish converting your whole document into the two-column format, select each paragraph and hyphenate it by choosing "Tools/Language/Hyphenation automatically hyphenate document" and setting "Hyphenation zone" to be 0.25" (default) in MS Office.

## **IV. PAGE NUMBERING, HEADERS, AND FOOTERS**

Do not include headers, footers or page numbers other than as already found in this manuscript. Please note that the headers, footers or page numbers are different for the first page, and the rest of the even and odd pages. Actual page numbers and other running heads will be modified when the publications are assembled.

## **V. PROCEDURE FOR PAPER SUBMISSION**

## *A. Review Stage*

Submit your manuscript electronically for review at E-mail **reseditorijmcs@gmail.com**

#### *B. Final Stage*

When you submit your final version, after your paper has been accepted, prepare it in two-column format, including figures and tables. Send their final manuscript with filling form

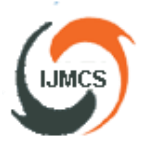

of copyright form and proof for manuscript

charges submission.

#### *C. Heading and Subheading*

Section headings come in several varieties:

- 1. first level headings: **I. HEADING 1**
- **2. second level: A. Heading 2**
- *3. third level: 1. Heading 3*
- *4. forth level: (a) Heading 4*

## **VI. FIGURES, TABLES AND PHOTOGRAPHS**

Figures are to be inserted in the text nearest their first reference. Figure placements can be either top or bottom. Original India ink drawings of glossy prints are preferred. If the author requires the publisher to reduce the figures, ensure that the figures (including letterings and numbers) are large enough to be clearly seen after reduction. If photographs are to be used, only black and white ones are acceptable.

Figures are to be sequentially numbered in Arabic numerals. The caption must be placed below the figure. Typeset in 8 pt Times New Roman. Long captions are to be justified by the "page-width". Leave one line spacing of 10 points Times New Roman after figure caption complete and next paragraph/text start. Use single spacing between a caption and the text that follows immediately, e.g. **Figure1.** Testing data- load current (amperes).

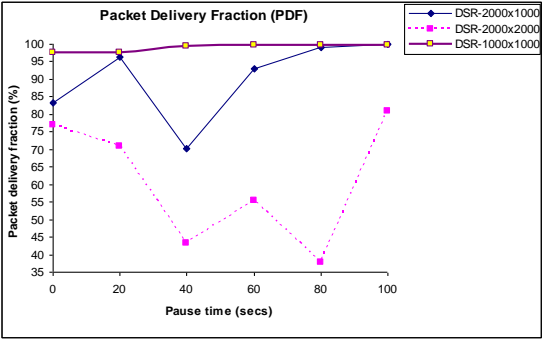

**Figure1.** Testing data- load current (amperes)

Tables should be numbered sequentially in the text in Arabic numerals. Captions are to be centralized above the tables. Typeset tables and captions in 8 pt Times Roman with base line skip of 10 pt. Use single spacing between a caption and the text that follows immediately, e.g. **Table1.** Best results. Place table titles above the tables.

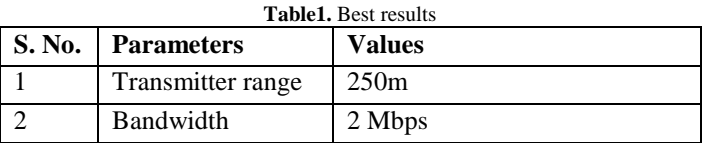

## **VII. EDITORIAL POLICY**

The submitting author is responsible for obtaining agreement of all coauthors and any consent required from sponsors before submitting a paper. This paper has not been published in the same form elsewhere.

A copyright permission is obtained for materials published elsewhere and which require this permission for reproduction. It will not be submitted anywhere else for publication prior to acceptance/rejection by this Journal. Authors of rejected papers may revise and resubmit them to the journal again.

## **VIII. CONCLUSION**

A conclusion may review the main points of the paper, do not repeat the abstract as the conclusion. A conclusion might convoluted on the importance of the work or suggest applications and extensions.

#### **ACKNOWLEDGMENT**

The preferred spelling of the word "acknowledgment" in America is without an "e" after the "g". Avoid the stilted expression, "One of us (R.B.G.) thanks . . ." Instead, try "R.B.G. thanks". Put applicable sponsor acknowledgments here; DO NOT place them on the first page of your paper or as a footnote.

#### **REFERENCES**

List and number all bibliographical references in 9-point Times, line spacing in 1.25" and indentation of 0.25 hanging. When referenced in the text, enclose the citation number in square brackets, for example [1].

[1] Author 1, Author 2, "Title of paper," Name of Journal/ Conference/ Book, Vol x, No. x, pp. x-x, Year.

#### **FORMAT FOR BIOGRAPHIES**

Each author may include his or her biography at the end of the paper. The paragraph begins with the author's name (font size 9 point, bold, indentation of 0.125" space).

**First Author** personal profile which contains their education details, their publications, research work, membership, achievements, with photo that will be maximum 200-400 words.

**Second Author** personal profile which contains their education details, their publications, research work, membership, achievements, with photo that will be maximum 200-400 words.

**Third Author** personal profile which contains their education details, their publications, research work, membership, achievements, with photo that will be maximum 200-400 words.